## **Hoe bereken je het hellingsgetal?**

## **In een tabel.**

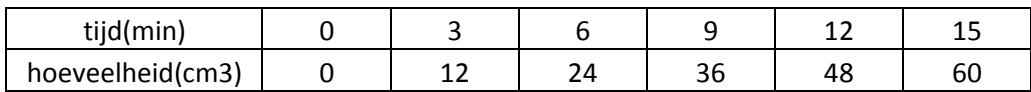

## **Per 3 min komt er steeds 12 bij**

**Het hellingsgetal geeft aan hoeveel er per tijdseenheid(1) bijkomt** 

## **of afgaat.**

**Dus per 1 min komt er 12 : 3 = 4 bij. HG = 4**

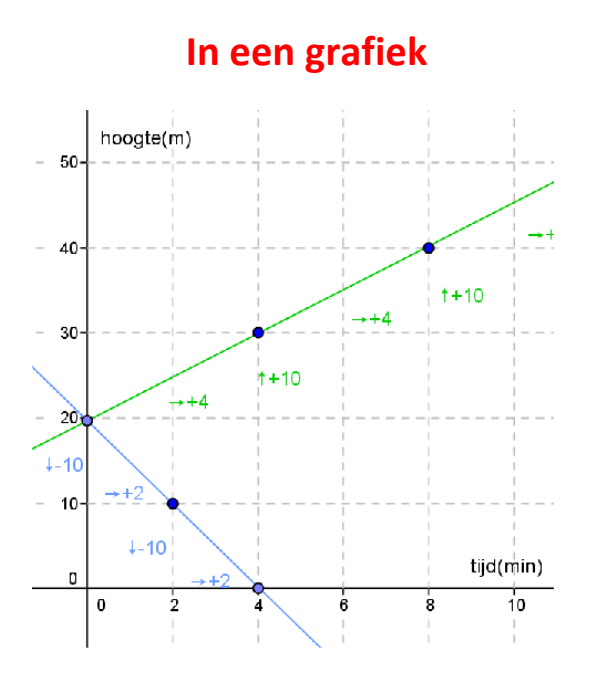

**In de groene grafiek zie je dat er per 4 steeds 10 bijkomt.**

**Dus per 1 is 10 : 4 = 2,5. HG = 2,5**

**In de blauwe grafiek zie je dat er per 2 steeds 10 afgaat.**

**Dus per 1 is -10 : 2 = -5. Hg = -5**